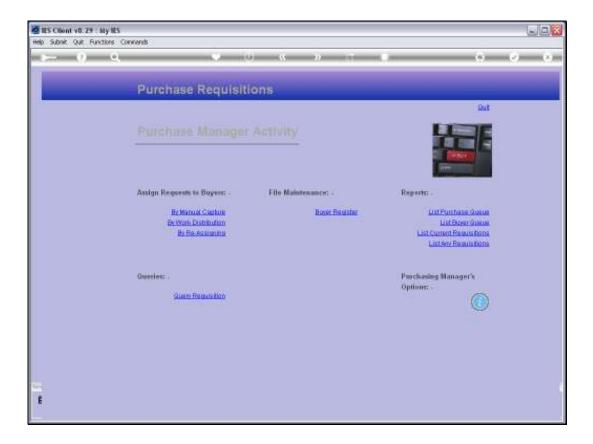

## Slide 1

Slide notes: At the Purchase Manager Activity menu, there is also an option to query any Requisition.

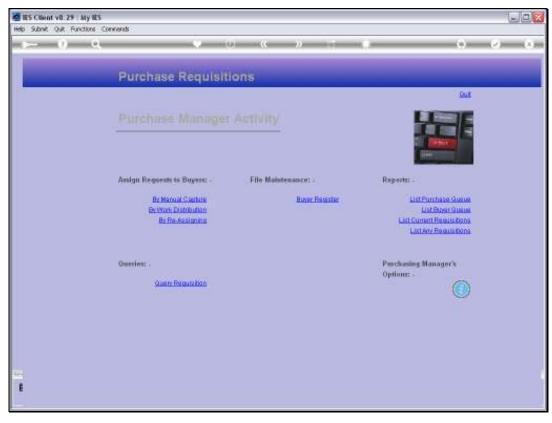

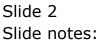

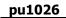

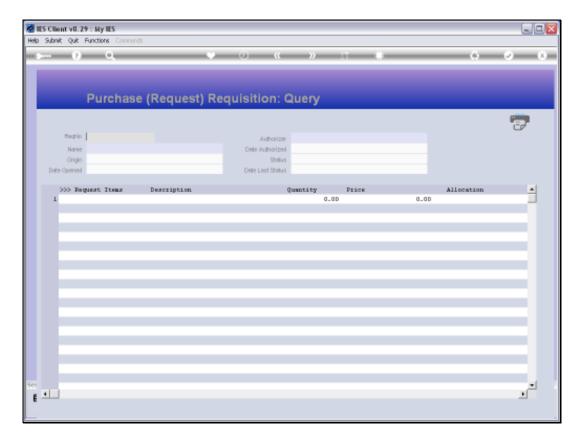

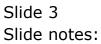

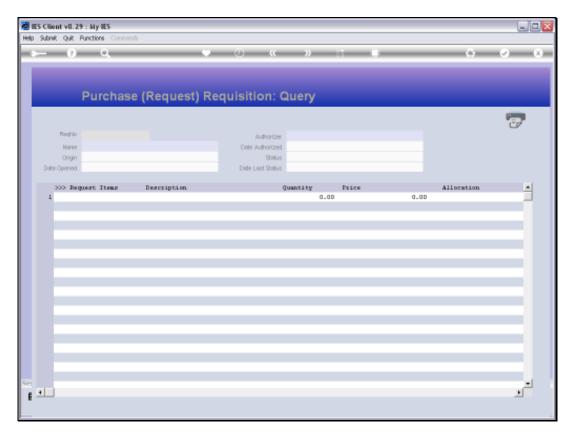

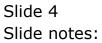

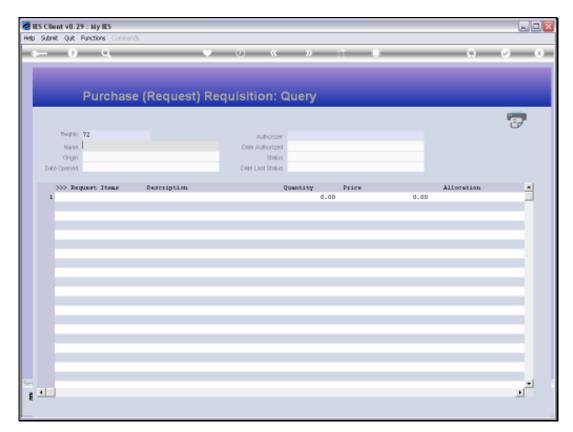

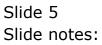

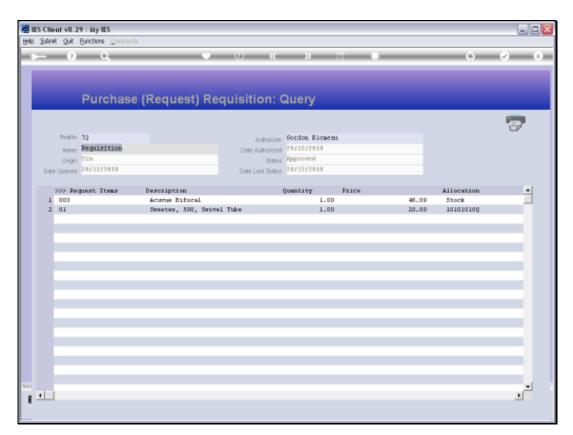

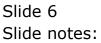

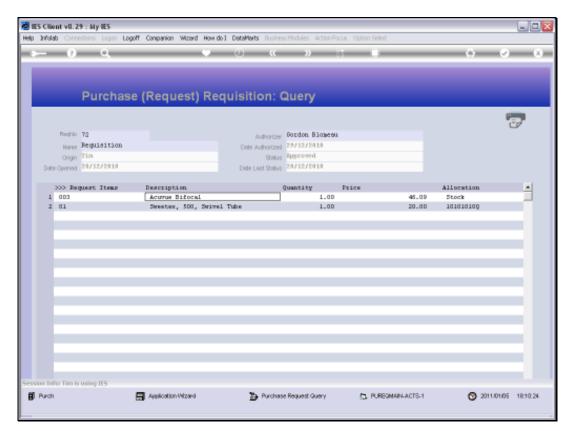

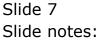

|                          | lors Commands      |           |                                   |            |          |
|--------------------------|--------------------|-----------|-----------------------------------|------------|----------|
|                          | -95                |           | « » I                             |            |          |
|                          |                    |           |                                   |            |          |
|                          |                    |           |                                   |            |          |
|                          | Purchase Requ      | lest Quer | y: Stock                          |            |          |
|                          |                    |           |                                   |            |          |
| Perform Report #         |                    |           | Status History: -                 | 1271.000   |          |
| istain Tirri d           |                    |           | Date By Whom<br>1 26/12/2010 Tim  | Status     | -        |
| line Perid               |                    |           | 1 00/12/2010 118                  | Dn Request | -        |
|                          | On Request         |           |                                   |            |          |
| Bearded Do               |                    |           |                                   |            |          |
|                          | 28/12/2818         |           |                                   |            |          |
|                          | 983 Bourue Bifocol |           |                                   |            |          |
|                          | HAIN STORE         |           |                                   |            |          |
| PO panet Cisie           |                    |           | _H_                               |            |          |
| VERMEN                   |                    | 1         | Bec Ern                           |            |          |
|                          |                    |           |                                   |            | 940      |
|                          | 84                 | 31        |                                   |            | Quary PO |
|                          |                    |           |                                   |            |          |
| Quality Reported         |                    |           | PawicerS Notes                    |            |          |
|                          | CICII              |           |                                   |            |          |
| specied Frite Per 1848   |                    |           | 1417                              |            | 3        |
| Final Auto Price         |                    |           |                                   |            |          |
| Continent Price          |                    |           | State"( http://                   |            |          |
| H5-Moodbik<br>H5-Moodbik |                    |           |                                   |            |          |
| Purchase-Order d         |                    |           |                                   |            | 1        |
| 1000 Mail Solars         |                    |           | Groo Descarion Acumue Bifor       | al         |          |
| HILAUREN                 |                    |           | Construction of the second second |            |          |
| Firmi Judr. Inc.         |                    |           |                                   |            |          |
|                          | Josedon Storeau    |           |                                   |            | 1        |

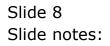

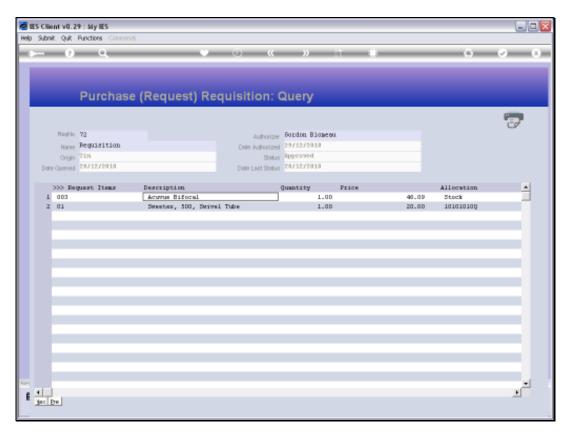

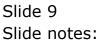

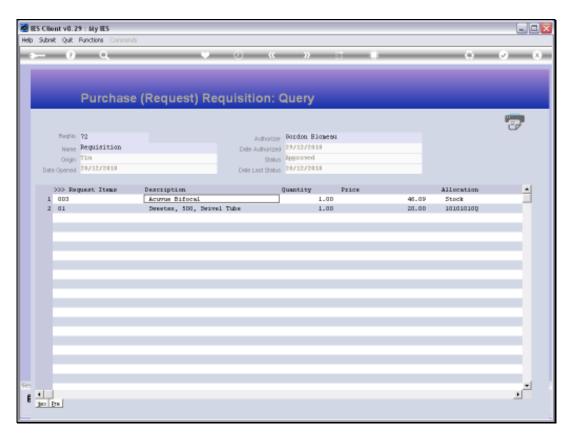

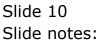

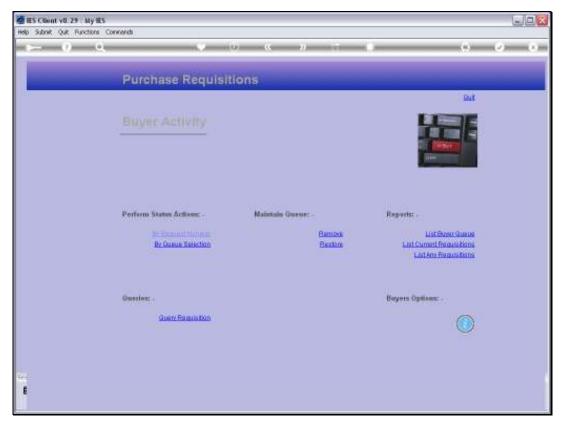

Slide 11 Slide notes:

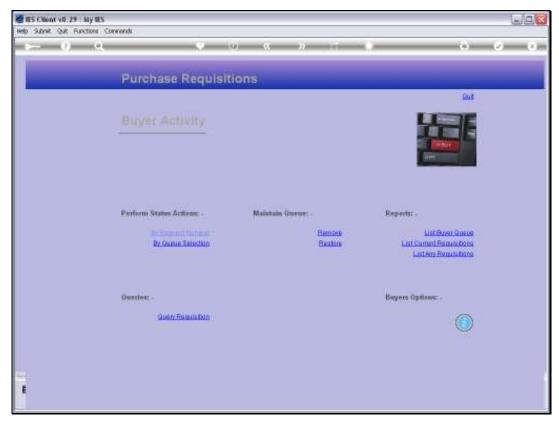

Slide 12 Slide notes: